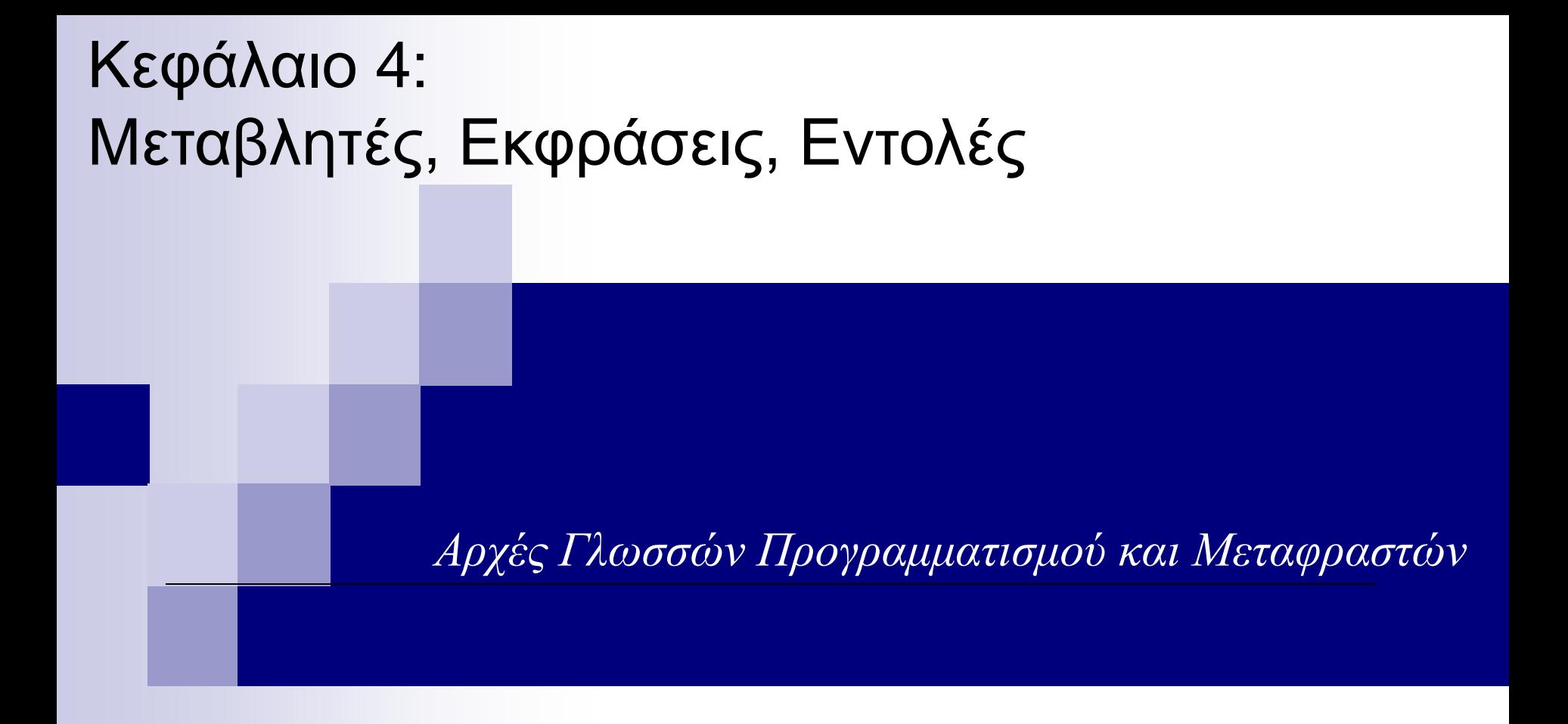

#### Γιάννης Γαροφαλάκης, Σπύρος Σιούτας

## Μεταβλητές (1)

- ◼ **Μεταβλητή**: Αφαιρετική αναπαράσταση διεύθυνσης μνήμης, ή συλλογής διευθύνσεων μνήμης του Η/Υ.
- ◼ **Αναγνωριστικό** ή **Όνομα** (**id**): Συνδυασμός από αλφαριθμητικούς χαρακτήρες. Είναι ένα μόνο από τα συστατικά μιας μεταβλητής.
	- To **id** είναι συστατικό και άλλων δομών:
		- Υποπρογράμματα, παράμετροι, labels, …
- Σχεδιαστικά θέματα για τα ονόματα:
	- <sup>◼</sup> Μορφή. Διάκριση πεζών/κεφαλαίων γραμμάτων, άλλοι περιορισμοί.
	- Δεσμευμένες Λέξεις νs Λέξεις Κλειδιά.

### Μεταβλητές (2)

#### $\blacksquare$   $X = 2.5$ ;

«*Χ είναι το όνομα (id) μιας θέσης (ή θέσεων) μνήμης που περιέχει(-ουν) πλέον τον αριθμό 2.5*» Και η πρόταση αυτή δεν είναι πλήρης…

◼ Μία μεταβλητή **Μ** αποτελείται από 4 στοιχεία:

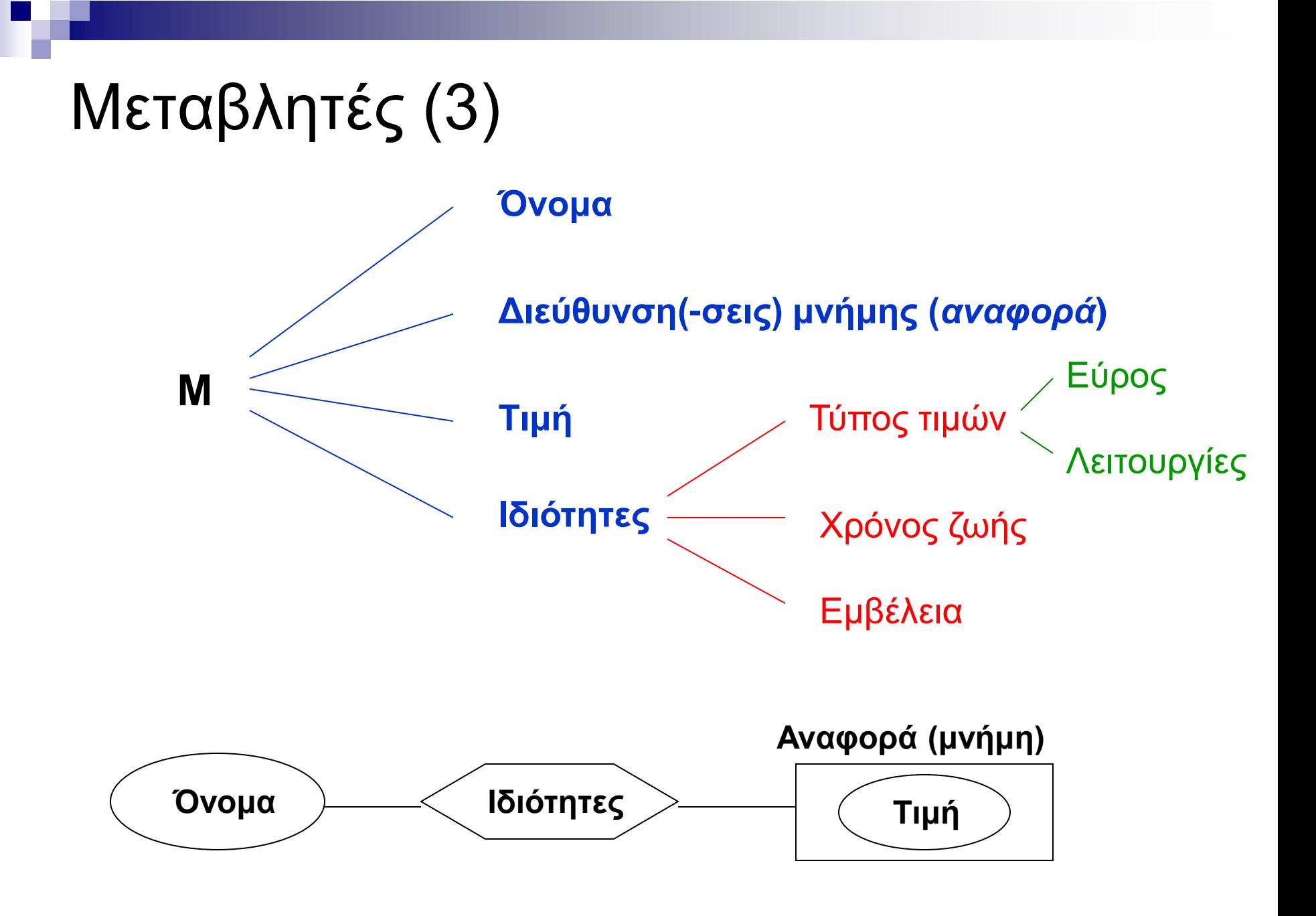

## Μεταβλητές (4)

- ◼ Η σχέση **ονόματος διεύθυνσης** δεν είναι αμφιμονοσήμαντη.
- ◼ Α. *Ίδιο όνομα Διαφορετικές διευθύνσεις* (δηλαδή, διαφορετικές μεταβλητές)
	- Σε ένα πρόγραμμα, σε κάθε μία από δύο συναρτήσεις **f<sup>1</sup>** , **f<sup>2</sup>** , μπορεί να ορίζεται μία μεταβλητή (τοπική) με το όνομα **Χ**.
	- Όταν μία συνάρτηση **f** καλείται αναδρομικά, κάθε κλήση της **f** ορίζει διαφορετικές θέσεις μνήμης (και άρα μεταβλητές), για τα ονόματα που είναι τοπικές μεταβλητές της **f**.
	- Αν η συνάρτηση **f** με τοπική μεταβλητή την **Υ**, κληθεί από τις συναρτήσεις **f<sup>1</sup>** , **f<sup>2</sup>** , η **Υ** θα έχει συνδεθεί με διαφορετικές μνήμες στις **f<sup>1</sup>** , **f2**

## Μεταβλητές (5)

- ◼ Β. *Διαφορετικά ονόματα Ίδια διεύθυνση* **Ψευδωνυμία** (κακό για αναγνωσιμότητα…) Μπορεί να δημιουργηθεί με διάφορους τρόπους: *Άμεσα*
	- **Στη FORTRAN με την εντολή EQUIVALENCE**
	- $\blacksquare$  Στις C, C++ με union variables:

```
union Data {
   int i;
   float f;
   char str[20];
  data;
```
#### *Έμμεσα*

- Με την κλήση υποπρογραμμάτων (by reference)
- Με τη χρήση pointers

## Μεταβλητές (6)

#### Ψευδωνυμία

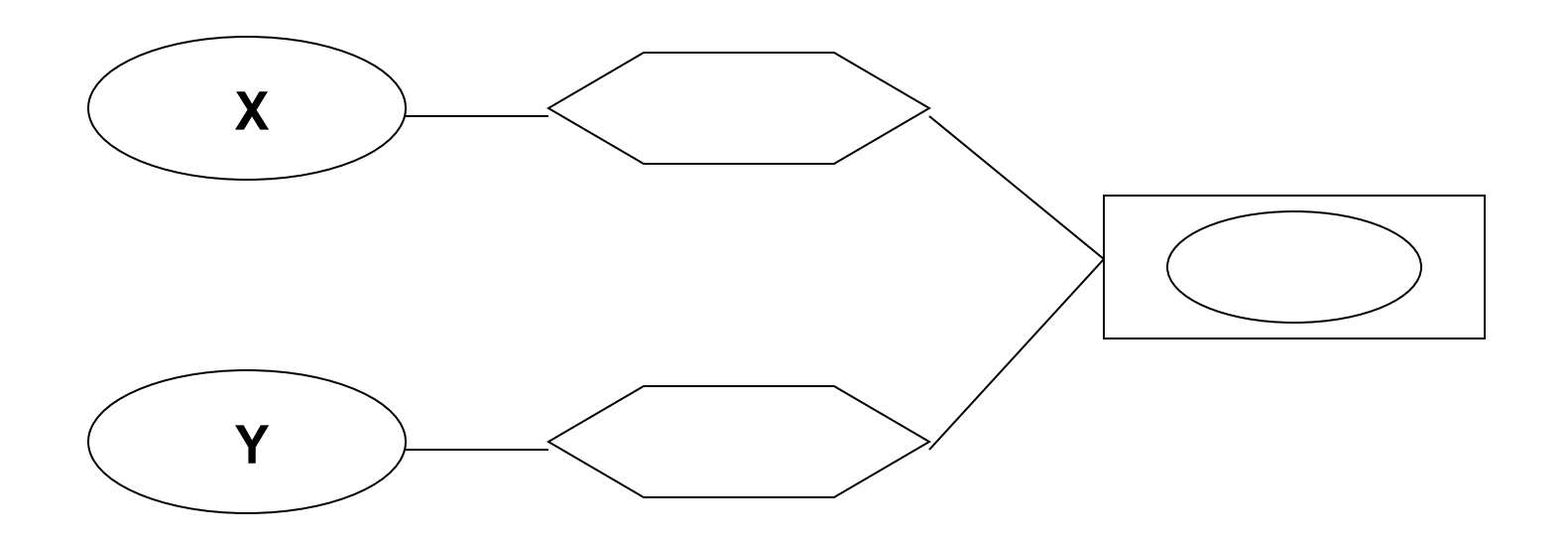

## Μεταβλητές (7)

#### ◼ Μία μεταβλητή **Χ** έχει 2 χρήσεις. Στην εντολή ανάθεσης:

**l-value r-value**

**Χ** = **Χ** + 1

- I-value (left value): Αναφορά στη θέση μνήμης
- ◼ r-value (right value): Αποαναφοροποίηση για να πάρουμε την τιμή

Ουσιαστικά ο τελεστής **=** της εντολής ανάθεσης, είναι ένας τελεστής που δέχεται 2 ορίσματα: τιμή (r-value) και αναφορά (l-value)

## Μεταβλητές (8)

- ◼ **Αποαναφοροποίηση** (dereferencing): Πρόσβαση στη θέση μνήμης, και λήψη της υπάρχουσας τιμής.
- ◼ Στις περισσότερες γλώσσες, ο r-value ρόλος μιας μεταβλητής, συνάγεται *εμμέσως* από τη θέση της μεταβλητής, δηλαδή όταν βρίσκεται δεξιά από τον τελεστή ανάθεσης **=**
- ◼ Υπάρχουν γλώσσες, στις οποίες υπάρχει *ρητή* δήλωση του r-value ρόλου.

Π.χ. στην BLISS (system language πριν την C…):  $X = X + 1$ 

(To X + 1 θα επέστρεφε τη διεύθυνση του Χ αυξημένη κατά 1…)

## Δέσμευση (1)

- ◼ **Δέσμευση** (Binding): Συσχέτιση δύο οντοτήτων. Π.χ. *ιδιότητας* με *μεταβλητή*, *operation* με *σύμβολο*.
- ◼ **Χρόνος Δέσμευσης** (Binding Time): Ο χρόνος που γίνεται η δέσμευση.
	- Έχουμε τους εξής Χρόνους Δέσμευσης:
		- 1) Χρόνος Σχεδιασμού της Γλώσσας
		- 2) Χρόνος Υλοποίησης της Γλώσσας
		- 3) Χρόνος Γραφής του Προγράμματος
		- 4) Χρόνος Μετάφρασης του Προγράμματος
		- 5) Χρόνος Σύνδεσης του Προγράμματος
		- 6) Χρόνος Φόρτωσης του Προγράμματος
		- 7) Χρόνος Εκτέλεσης του Προγράμματος

## Δέσμευση (2)

- $\left( \left| \right| \right)$ Χρόνος Σχεδιασμού της Γλώσσας
- 2) Χρόνος Υλοποίησης της Γλώσσας
- $3)$ Χρόνος Γραφής του Προγράμματος
- 4) Χρόνος Μετάφρασης του Προγράμματος
- Χρόνος Σύνδεσης του Προγράμματος 5)
- 6) Χρόνος Φόρτωσης του Προγράμματος
- Χρόνος Εκτέλεσης του Προγράμματος
- ◼ Διάφορες οντότητες δεσμεύονται σε διάφορους χρόνους:
	- Ένα **σύμβολο** (π.χ. **\***) με μία **λειτουργία**, στο χρόνο (1)
	- Ένας **Τύπος Δεδομένων** (π.χ. int) με **εύρος τιμών**, στο (2)
	- Ένα **όνομα** (π.χ. A) με μία **έννοια**, στο (3)
	- Μία **μεταβλητή** με ένα **Τύπο Δεδομένων**, στο (4)
	- Μία **Συνάρτηση** βιβλιοθήκης με τον **κώδικα** χρήστη, στο (5)
	- Μία **μεταβλητή** με θέση(-εις) **μνήμης**, στο (6)
	- Μία **μεταβλητή** με **τιμή**, στο (7)

## Δέσμευση (3)

```
◼ Παράδειγμα: Στον κώδικα
   int count;
   count = count +5;
```
- Χρόνος Σχεδιασμού της Γλώσσας  $\left( \begin{matrix} 1 \end{matrix} \right)$
- Χρόνος Υλοποίησης της Γλώσσας  $(2)$
- Χρόνος Γραφής του Προγράμματος  $3)$
- Χρόνος Μετάφρασης του Προγράμματος
- Χρόνος Σύνδεσης του Προγράμματος 5)
- Χρόνος Φόρτωσης του Προγράμματος  $6)$
- 7) Χρόνος Εκτέλεσης του Προγράμματος

υπάρχουν (μεταξύ άλλων) οι δεσμεύσεις:

Το σύνολο των πιθανών Τύπων Δεδομένων του count, **(1)**

- Ο Τύπος Δεδομένων του count στο πρόγραμμά μας, **(4)**
- Το σύνολο των πιθανών τιμών του count, **(2)**
- Η τιμή του count στο πρόγραμμά μας, **(7)**
- Το σύνολο των πιθανών εννοιών του +, **(1)**
- Η έννοια του + στο πρόγραμμά μας, **(4)**
- Η εσωτερική αναπαράσταση του 5, **(2)**

#### Δέσμευση (4)

- ◼ **Διάρκεια Ζωής της δέσμευσης**: Η χρονική περίοδος μεταξύ της δημιουργίας και της καταστροφής μιας δέσμευσης (π.χ. ενός ονόματος με μια μεταβλητή)
- ◼ **Διάρκεια Ζωής αντικειμένου**: Η χρονική περίοδος μεταξύ της δημιουργίας και της καταστροφής του αντικειμένου (π.χ. τοπικής μεταβλητής)
- ◼ Δεν συμπίπτουν απαραίτητα:
	- *Ένα αντικείμενο μπορεί να έχει μεγαλύτερη διάρκεια από αυτήν της δέσμευσης*. Π.χ. όταν μια μεταβλητή μεταβιβάζεται με αναφορά σε μια υπορουτίνα, η δέσμευση του ονόματος της παραμέτρου και της μεταβλητής έχει μικρότερη διάρκεια από αυτήν της μεταβλητής.
	- *Μία δέσμευση μπορεί να έχει μεγαλύτερη διάρκεια από αυτήν του αντικειμένου*. Π.χ. αν ένα αντικείμενο που έχει δημιουργηθεί με new στην C++, μεταβιβαστεί ως παράμετρος με & και μετά καταστραφεί με delete πριν επιστρέψει η υπορουτίνα, έχουμε **αιωρούμενη αναφορά**  (dangling reference).

#### Δέσμευση (5)

- **Στατική** Δέσμευση: Όταν γίνεται πριν το χρόνο εκτέλεσης του προγράμματος (6) και δεν αλλάζει κατά τη διάρκεια της εκτέλεσης.
- ◼ **Δυναμική** Δέσμευση: Αλλιώς.

Α. Δέσμευση Μεταβλητής με Τύπο Δεδομένων (ΤΔ)

- ◼ Στατική Δέσμευση
	- Με **Ρητή** (explicit) δήλωση
		- $\blacksquare$  Π.χ. στη C: int A;
	- Με **Έμμεση** (implicit) δήλωση
		- **Π.χ. στη συναρτησιακή γλώσσα ML (Meta Language):** (*Hindley–Milner type system*)

# Δέσμευση (6)

Οι ΤΔ των εκφράσεων συνάγονται από τα συστατικά (π.χ. σταθερές): Στην εντολή fun circ(r) = 3.14 \* r \* r, το circ θεωρείται real Στην εντολή fun times(x) = 10 \* x, το times θεωρείται integer Αν δεν συνάγεται ο ΤΔ, συντακτικό λάθος. Π.χ στο fun sq(x) = x \* x χρειάζεται να γίνει ρητή δήλωση:

fun sq(x):  $int = x * x$  **ή** fun sq(x:  $int = x * x$  **ή** fun sq(x) = (x:  $int$ ) \* x

Τώρα, όλες οι γλώσσες (εκτός ML, Perl) έχουν ρητή δήλωση. Perl: \$a (βαθμωτός ΤΔ), @a (array ΤΔ), διαφορετικές μετ/τές. Ορισμένες αρχικές γλώσσες είχαν ένα είδος έμμεσης δήλωσης. Π.χ. στην FORTRAN αν υπήρχε id που δεν είχε δηλωθεί ρητά, συναγόταν έμμεσα ο ΤΔ ως εξής:

- Αν το όνομα αρχίζει από Ι, J, K, L, M, N είναι INTEGER
- **Αλλιώς είναι REAL**

## Δέσμευση (7)

- Δυναμική Δέσμευση
	- Η μεταβλητή δεσμεύεται με ΤΔ κάθε φορά που παίρνει τιμή, δηλαδή όταν είναι l-value.
	- Δεσμεύεται με τον ΤΔ που έχει η τιμή της μεταβλητής r-value, ή της έκφρασης που είναι δεξιά του =
	- Γλώσσες: APL, SNOBOL, PHP, JavaScript
	- ΘΕΤΙΚΑ:
		- <sup>◼</sup> Ευελιξία
		- <sup>◼</sup> Δυνατότητα για generic συναρτήσεις
	- ΑΡΝΗΤΙΚΑ:
		- <sup>◼</sup> Δεν υπάρχει δυνατότητα εντοπισμού λαθών στη μετάφραση
		- <sup>◼</sup> Μεγάλο κόστος για έλεγχο των ΤΔ κατά την εκτέλεση

### Δέσμευση (8)

- B. Δέσμευση Μεταβλητής με Διεύθυνση(-εις) Μνήμης
- ◼ **Εκχώρηση** (allocation): Η διαδικασία δέσμευσης της μεταβλητής με Δ/νση Μνήμης από τις διαθέσιμες.
- ◼ **Αποδέσμευση** (de-allocation): Η διαδικασία αποδέσμευσης και επιστροφής της μνήμης στις διαθέσιμες.
- ◼ **Διάρκεια Ζωής**: Ο χρόνος κατά τον οποίο η μεταβλητή είναι δεσμευμένη με διεύθυνση(-εις) μνήμης. Δηλαδή:

Διάρκεια Ζωής = (Χρόνος Αποδέσμευσης) – (Χρόνος Εκχώρησης)

## Δέσμευση (9)

Με βάση τον τρόπο δέσμευσης και τους χρόνους εκχώρησης και αποδέσμευσης, έχουμε διαφορετικού τύπου μεταβλητές:

#### ■ Static Variables

- Η εκχώρηση γίνεται πριν την εκτέλεση του προγράμματος και δεν αλλάζει στη διάρκειά της.
- Global μεταβλητές.
- Στις C, C++, Java με static. Η Pascal όχι. Στις αρχικές FORTRAN (από Ι ως και IV), όλες οι μεταβλητές static.
- Πολλές φορές είναι history sensitive.
- ΠΛΕΟΝΕΚΤΗΜΑ: Αποδοτικές (μικρό overhead)
- ΜΕΙΟΝΕΚΤΗΜΑ: Μικρή ευελιξία (όχι αναδρομικότητα)

### Δέσμευση (10)

#### ◼ **Stack – Dynamic Variables**

- Η εκχώρηση γίνεται όταν «εκτελείται» η εντολή δήλωσης της μεταβλητής (ο ΤΔ είναι στατικά συνδεδεμένος)
- Στη C και στη C++ είναι τέτοιες οι μεταβλητές
- Στην αρχή εκτέλεσης του υποπρογράμματος γίνεται εκχώρηση της τοπικής μεταβλητής, αποδέσμευση μόλις λήξει η εκτέλεση.
- Εκχώρηση από την run-time stack μνήμη (οργανωμένη)
- Εκχώρηση και Αποδέσμευση με τρόπο *Last-In First-Out*  (LIFO), συνήθως σε συνδυασμό με κλήση υπ/τος.
- ΜΕΙΟΝΕΚΤΗΜΑ: Δεν μπορούν να είναι history sensitive. ΠΛΕΟΝΕΚΤΗΜΑ: Αναδρομή

## Δέσμευση (11)

**Εκχώρηση Αποδέσμευση**

#### **ΠΑΡΑΔΕΙΓΜΑ**:

Η run-time stack, ενός προγράμματος στο οποίο το **Main** καλεί τη συνάρτηση **Α**, η οποία με τη σειρά της καλεί τη συνάρτηση **Β**

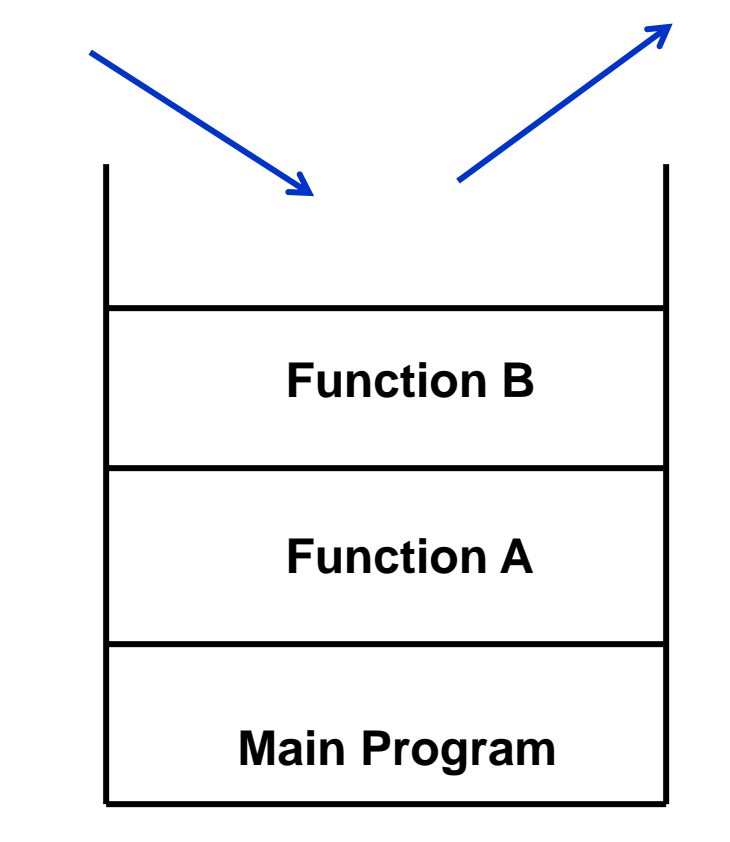

## Δέσμευση (12)

#### ◼ **Explicit Heap – Dynamic Variables**

- Είναι ανώνυμα αντικείμενα των οποίων οι διευθύνσεις εκχωρούνται και αποδεσμεύονται με εντολές που εκτελούνται κατά την εκτέλεση του προγράμματος.
- Χρησιμοποιούν τη heap storage: Ανοργάνωτη συλλογή θέσεων μνήμης με «απρόβλεπτη» χρήση.
- Οι μεταβλητές αυτές μπορούν να προσπελασθούν μόνο από pointers ή objects.
- Εκχώρηση και Αποδέσμευση σε οποιαδήποτε χρονική στιγμή.
- Στην Java όλα τα objects είναι explicit heap dynamic variables

## Δέσμευση (13)

#### ◼ **Implicit Heap – Dynamic Variables**

- Γίνεται εκχώρηση από την heap storage μόνο όταν η μεταβλητή παίρνει τιμή με εντολή ανάθεσης (l-value).
- Μαζί δεσμεύονται με τη μεταβλητή όλες οι ιδιότητες του ΤΔ της τιμής (δυναμική δέσμευση της μεταβλητής με ΤΔ)
- Ουσιαστικά είναι μόνο ονόματα που δεσμεύονται με ότι θέλουμε.
- APL, ALGOL-68
- ΘΕΤΙΚΑ:
	- <sup>◼</sup> Ευελιξία
	- <sup>◼</sup> Δυνατότητα για generic συναρτήσεις
- ΑΡΝΗΤΙΚΑ:
	- <sup>◼</sup> Μεγάλο κόστος για συντήρηση των δυναμικών ιδιοτήτων κατά την εκτέλεση

### Σταθερές (1)

- ◼ Είναι «μεταβλητές» που δεσμεύονται με τιμή, **μόνο** όταν δεσμεύονται με μνήμη.
- Η τιμή δεν μπορεί να αλλάξει με εντολή ανάθεσης.
- $\blacksquare$  C, C++ const int s = 100; Pascal : const s = 100;
- ◼ Η αρχική C δεν είχε σταθερές. Όμως ο C preprocessor περιλαμβάνει macro: #define LEN 100 : αντικαθίστανται όλες οι

εμφανίσεις του LEN με το 100 (named literal)

## Σταθερές (2)

- ◼ Οι σταθερές βοηθούν την αναγνωσιμότητα και την αξιοπιστία του προγράμματος.
- ◼ Εύκολη αλλαγή μεγέθους arrays και άλλων δομών.
- ◼ Στην Ada υπάρχει μεγάλη ευελιξία: MAX: constant integer  $:= 2 * WIDTH + 1$ ; (dynamic)

#### Αρχικές Τιμές Μεταβλητών

- ◼ **Αρχικοποίηση**: Δέσμευση μεταβλητής με τιμή, τη στιγμή που δεσμεύεται με μνήμη (όπως η σταθερά).
- ◼ Διαφορά από σταθερά: Η σταθερά δεν αλλάζει τιμή. ■ FORTRAN: REAL PI, DATA PI /3.14159/
- C: int  $i = 0$ ; float  $e = 1.0e-5$ ;
- Pascal: Όχι…
- $\blacksquare$  Ada: SUM: integer := 0;

(Σταθερά: SUM: constant integer := 0; )

 $\blacksquare$  ALGOL 68: int first := 10;

(Σταθερά: int first = 10;) Κακή αναγνωσιμότητα…

# Εκφράσεις (1)

- ◼ Βασικός τρόπος προσδιορισμού υπολογισμών σε μια ΓΠ
- ◼ Τρεις κατηγορίες Εκφράσεων:
	- 1. Αριθμητικές
	- 2. Σχεσιακές
	- 3. Λογικές

# Εκφράσεις (2)

#### 1. Αριθμητικές Εκφράσεις Κατασκευές από:

- Τελεστές (operators)
- Τελεστέους (operands)
- Παρενθέσεις
- Κλήσεις Συναρτήσεων
- $\Pi$  x A + (B  $*$  C D) SYN(X)

#### *Τελεστές*:

- Μοναδιαίοι (unary) π.χ. **–** Χ
- Δυαδικοί (binary) π.χ. Χ **+** Υ
- Τριαδικοί (ternary) π.χ. Α **?** Β **:** C
- 
- -

## Εκφράσεις (3)

Η σειρά υπολογισμών σε μια αριθμητική έκφραση καθορίζεται από τα εξής:

*Α. Ιεραρχία Τελεστών*

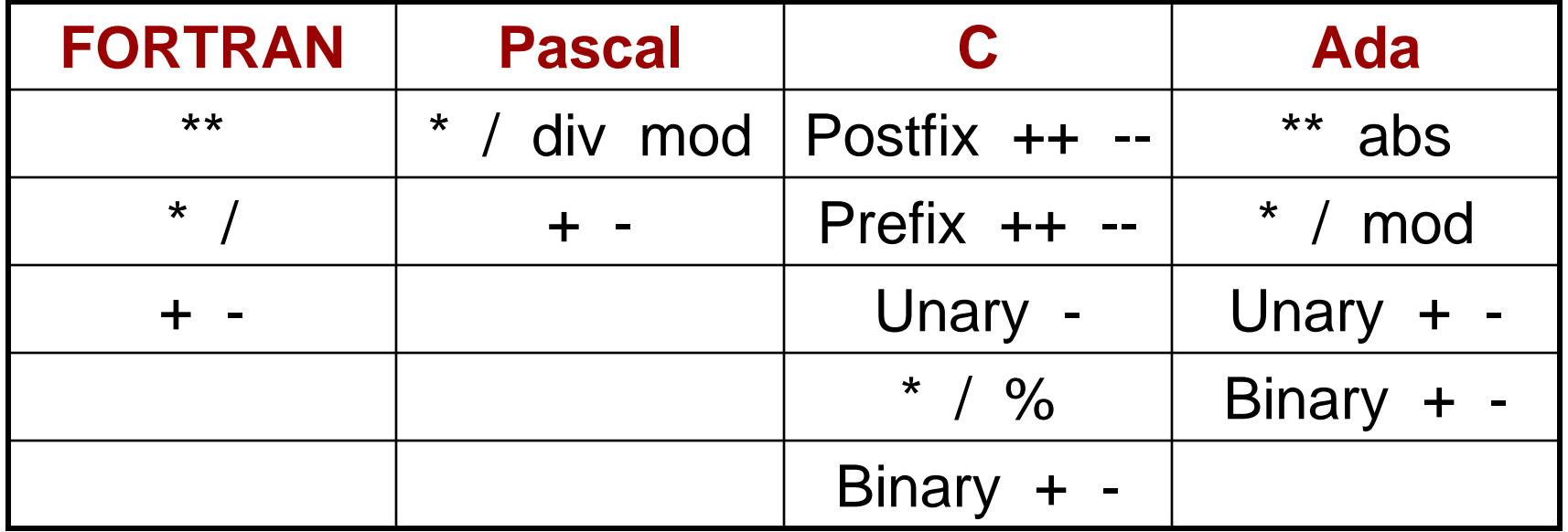

### Εκφράσεις (4)

- *B. Associativity (Σειρά υπολογισμών στο ίδιο επίπεδο ιεραρχίας)*
- ΓΕΝΙΚΑ: Από αριστερά προς τα δεξιά Εκτός από την ύψωση σε δύναμη: Α\*\*Β\*\*C
	- <sup>◼</sup> FORTRAN: από δεξιά προς αριστερά
	- <sup>◼</sup> Ada: δεν υπάρχει κανόνας, χρειάζονται παρενθέσεις

### Εκφράσεις (5)

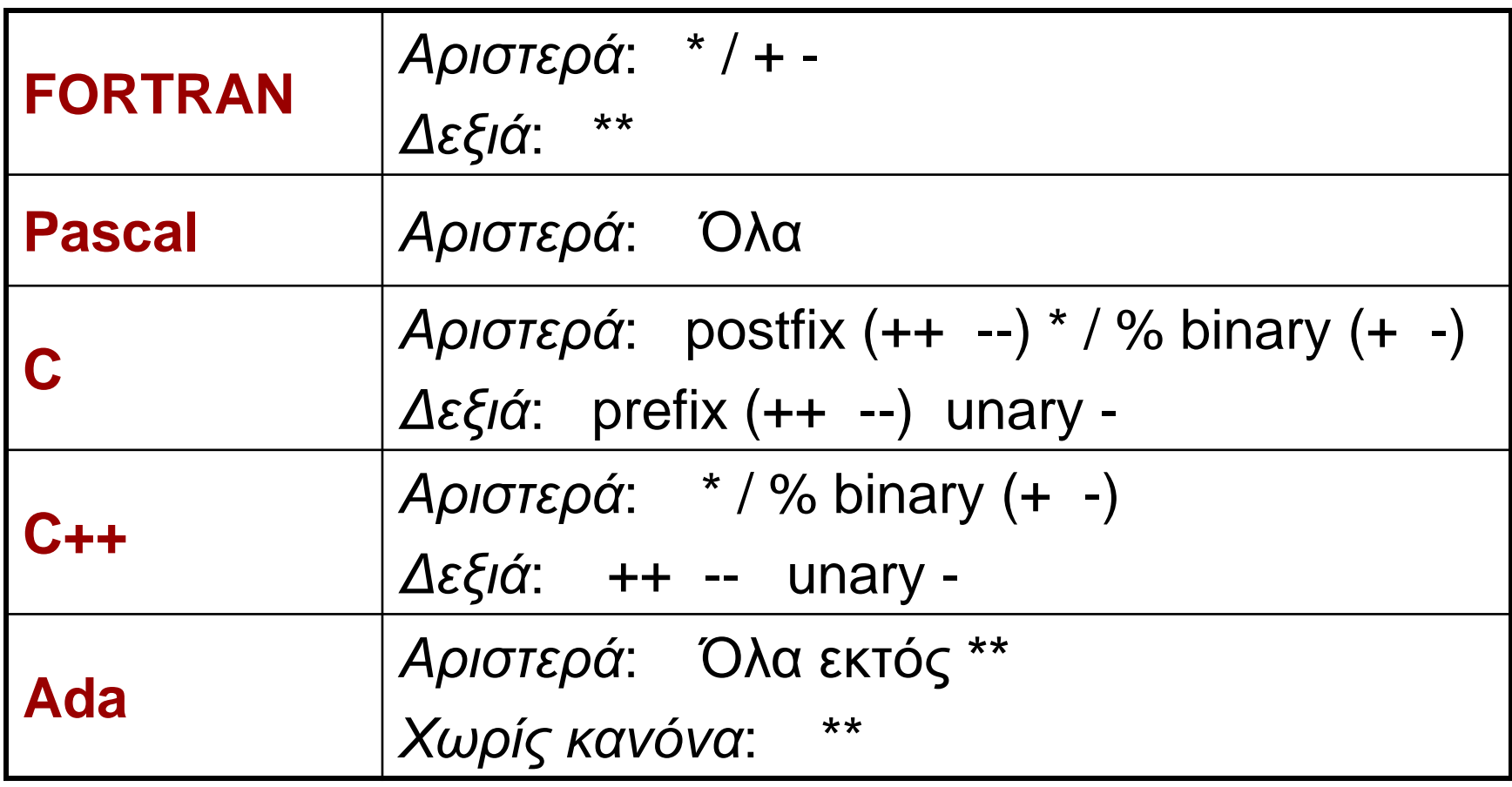

#### *Γ. Παρενθέσεις*

Αλλάζουν τη σειρά υπολογισμού των Α και Β

## Εκφράσεις (6)

#### **Εκφράσεις υπό συνθήκη**

Μπορούν να χρησιμοποιηθούν όπως κάθε έκφραση Π.χ. ο τριαδικός τελεστής των C, C++, Java: <έκφραση\_1> **?** <έκφραση\_2> **:** <έκφραση\_3> (αν *<έκφραση\_1>* = TRUE , τότε *<έκφραση\_2>* , αλλιώς *<έκφραση\_3>*) μπορεί να χρησιμοποιηθεί και σε εντολή ανάθεσης:

 $av = (c == 0)$  ? 0 : sum/count  $\langle \equiv \rangle$ 

if  $(c == 0)$ then  $av = 0$ else av = sum/count

### Εκφράσεις (7)

#### ◼ Παράδειγμα: Μ = (Vg < Va) **?** Vg **:** Va B = (M < 5) **?** M **:** 0.7 \* Vg + 0.3 \* Va

#### Ο βαθμός σας στο μάθημα… Vg = Βαθμός γραπτού Va = Βαθμός άσκησης

B = (((Vg < Va) ? Vg : Va) < 5) **?** ((Vg < Va) ? Vg : Va ) **:** 0.7 \* Vg + 0.3 \* Va

# Εκφράσεις (8)

- 2. Σχεσιακές Εκφράσεις (Relational Expressions) Αποτελούνται από:
	- ◼ *Σχεσιακούς Τελεστέους* (Αριθμητικές ή Λογικές Εκφράσεις)
	- ◼ *Σχεσιακούς Τελεστές*

◼ Η τιμή τους είναι *Boolean* (εκτός από τη C) ◼ Σχεσιακός Τελεστής: Συγκρίνει τις τιμές δύο τελεστέων.

## Εκφράσεις (9)

#### Σχεσιακοί Τελεστές

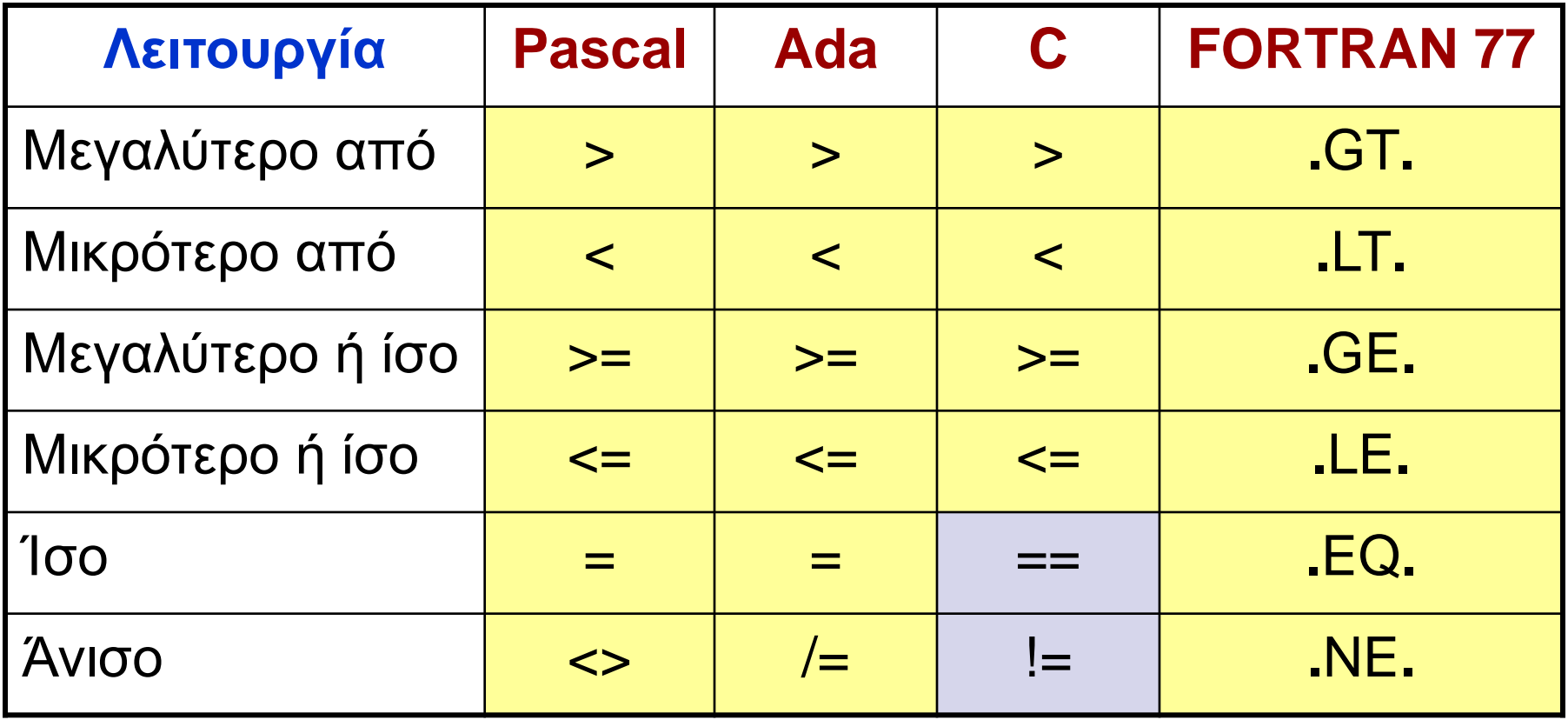

## Εκφράσεις (10)

- ◼ H FORTRAN αρχικά χρησιμοποιούσε τα παραπάνω σύμβολα, διότι οι διατρητικές μηχανές δεν είχαν τα σύμβολα < >
- ◼ Από τη FORTRAN 90 και μετά, χρησιμοποιεί τα σύμβολα της Pascal, με == για το «ίσο»
- **Με ποια σειρά θα εκτελεστεί το παρακάτω;**

$$
A + 1 > B * 2
$$
\n
$$
(A + 1) > (B * 2)
$$
\n
$$
\sum \varepsilon i \rho \acute{\alpha} : 2 \quad 3 \quad 1
$$

Οι σχεσιακοί τελεστές έχουν χαμηλότερη προτεραιότητα από τους αριθμητικούς.

### Εκφράσεις (11)

- ◼ Οι JavaScript και ΡΗΡ έχουν δύο ακόμα σχεσιακούς τελεστές: **===** και **!==**
- **Διαφέρουν από τα == και != ως προς το ότι δεν** κάνουν μετατροπή τύπου κατά τη σύγκριση. Π.χ.

"7" == 7 και "" == 0 είναι **true**

δηλαδή, μετατροπή του "7" σε 7 και του "" σε 0 (!)

"7" === 7 και "" === 0 είναι **false**

◼ Αντίστοιχα η Ruby έχει το **eql?** για έλεγχο ισότητας χωρίς μετατροπή τύπου. Χρησιμοποιεί και το === αλλά μόνο στο when της εντολής case (…)

# Εκφράσεις (12)

- 3. Λογικές Εκφράσεις (Boolean Expressions) Αποτελούνται από:
	- ◼ *Boolean Τελεστέους*, δηλαδή:
		- *Boolean Μεταβλητές*
		- *Boolean Σταθερές* (π.χ. TRUE, FALSE)
		- *Σχεσιακές Εκφράσεις* (έχουν Boolean τιμή)

◼ *Boolean Τελεστές*

◼ Η τιμή τους είναι *Boolean* (εκτός από τη C) ◼ Boolean Τελεστής: Εκτελεί Boolean πράξη (AND, OR, NOT) στις τιμές δύο Boolean τελεστέων.

## Εκφράσεις (13)

#### Ιεραρχία Boolean Τελεστών

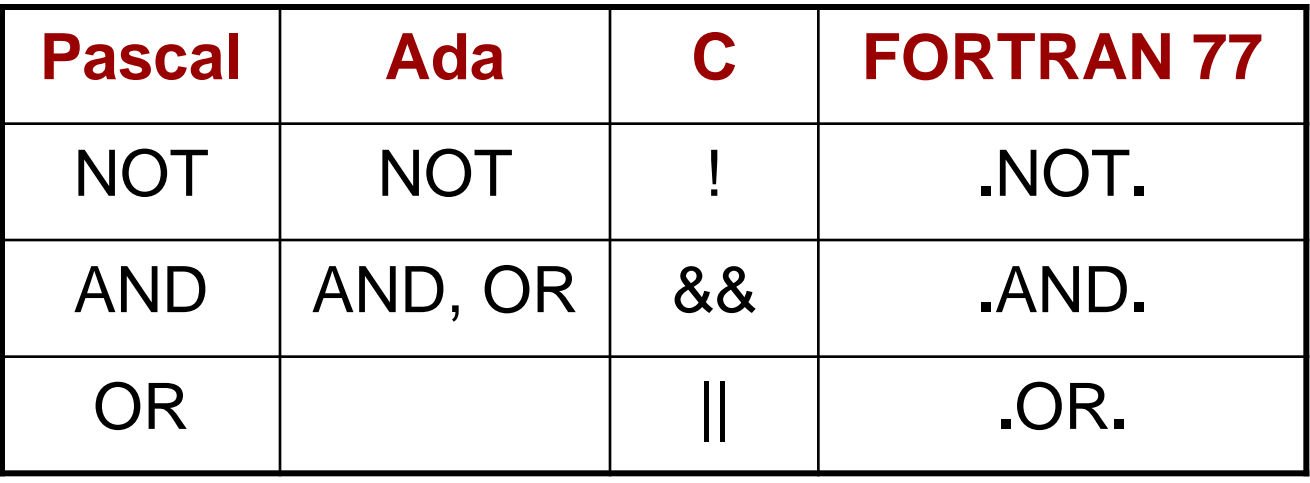

- Οι αριθμητικές εκφράσεις είναι τελεστέοι σε σχεσιακές εκφράσεις, οι σχεσιακές εκφράσεις σε λογικές, και οι λογικές σε σχεσιακές.
- Συνεπώς χρειαζόμαστε ιεράρχηση όλων των τελεστών και των τριών τύπων εκφράσεων.

## Εκφράσεις (14)

#### Ιεραρχία όλων των Τελεστών

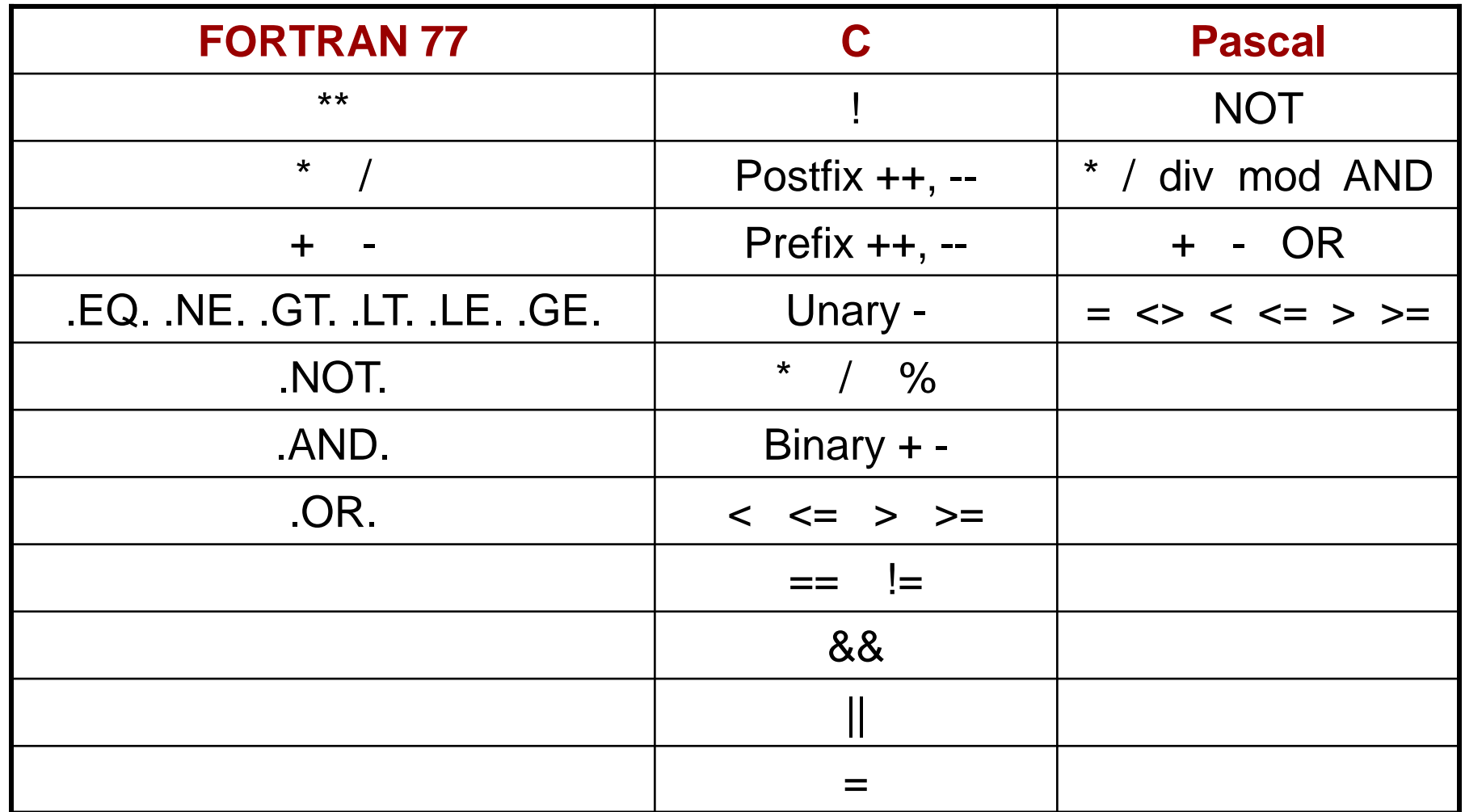

### Εκφράσεις (15)

◼ Παράδειγμα στη **FORTRAN 77**: A+B.GT.2\*C.AND.K.NE.0 Σειρά: 2 3 1 5 4  $[(A+B).GT.(2*C)].AND.(K.NE.0)]$ 

◼ Στην **Pascal**, οι Boolean τελεστές έχουν υψηλότερη προτεραιότητα από τους σχεσιακούς. Έτσι, η έκφραση

Α > 5 OR A < 0 είναι απαράδεκτη.

Πρέπει να γραφεί: (Α > 5) OR (A < 0)

## Εκφράσεις (16)

#### ■ Boolean τιμές

- Στις περισσότερες γλώσσες: TRUE, FALSE
- **Java**: Οι *boolean* τιμές είναι 1 bit (αρκεί). Δεν συνδέεται με int Τύπο Δεδομένων
- **C++** : Έχει Τύπο Δεδομένων *bool*. Συνδέεται με int.
- **C** : Δεν έχει Boolean Τύπο Δεδομένων. Χρησιμοποιούνται αριθμητικές τιμές:

 $0 \rightarrow$  FALSE

άλλο → TRUE (παράγει το 1 για TRUE)

Η έκφραση A > B > 4 είναι νόμιμη στις C, C++

1 2

# Εκφράσεις (17)

#### ◼ **Υπολογισμός Περιορισμένης Έκτασης** (Short – Circuit Evaluation)

Υπολογισμός μιας έκφρασης, χωρίς να χρειάζεται να υπολογιστούν όλοι οι τελεστέοι.

#### *Α. Σε αριθμητικές εκφράσεις*:

(4 \* Α) \* (Β / 3 -1) Τι επίπτωση υπάρχει εδώ;

Αν Α = 0, δεν χρειάζεται να υπολογιστεί το (Β / 3 -1). Δύσκολο να εντοπιστεί

Χρησιμοποιείται σπάνια

### Εκφράσεις (18)

- *Β. Σε λογικές εκφράσεις*:  $(A \ge 0)$  AND  $(B < 10)$ Αν Α < 0, τότε (Α >= 0) = FALSE και δεν χρειάζεται να υπολογιστεί το (B < 10)
	- Πιθανές Παράπλευρες Συνέπειες (Side Effects):  $(A > B)$  & &  $(B++/2)$ 
		- Το B θα αλλάζει τιμή (Β++), μόνο όταν Α > Β
	- C, C++, Java χρησιμοποιούν υπολογισμό περιορισμένης έκτασης

### Εντολές Ανάθεσης (1)

Μηχανισμοί με τους οποίους ο χρήστης αλλάζει δυναμικά τη σύνδεση μεταβλητών με τιμές.

1. Απλή Ανάθεση

Γενική σύνταξη:

<μεταβλητή-στόχος> <τελεστής ανάθεσης> <έκφραση>

- Οι FORTRAN, BASIC, PL/1, C, C++ χρησιμοποιούν ως τελεστή ανάθεσης το =
- Μπορεί να δημιουργηθεί σύγχυση αν χρησιμοποιείται και ως σχεσιακός τελεστής (PL/1, BASIC). Π.χ. στην PL/1:

 $A = B = C$  Bάζει ως τιμή του Α, την Boolean τιμή της σχεσιακής έκφρασης Β = C

#### Εντολές Ανάθεσης (2)

- Η ALGOL και στη συνέχεια οι Pascal, Ada χρησιμοποίησαν το :=
- Οι FORTRAN, Pascal, Ada χρησιμοποιούν την εντολή ανάθεσης, μόνο ως κανονική εντολή ανάθεσης.
- Στις C, C++, Java, χρησιμοποιείται και ως *δυαδικός τελεστής*: Μπορεί να χρησιμοποιηθεί μέσα σε εκφράσεις.
- 2. Πολλαπλές μεταβλητές στόχος
- $PL/1:$  SUM, TOTAL  $= 0$
- $C$ ,  $C++$   $SUM = COUNT = 0$
- (πρώτα COUNT = 0, μετά SUM = COUNT)

#### Εντολές Ανάθεσης (3)

- 3. Μεταβλητές στόχος υπό συνθήκη C, C++ : FLAG **?** COUNT1 **:** COUNT2 = 0 ( if FLAG then COUNT1 =  $0$  else COUNT2 =  $0$ )
- 4. Περιληπτικές εντολές ανάθεσης Πρώτη η ALGOL 68, ακολούθησε η C:  $A + B \leftrightarrow A = A + B$

## Εντολές Ανάθεσης (4) 5. Μοναδιαίος τελεστής ανάθεσης  $\Box$  SUM = ++COUNT  $\leftrightarrow$  COUNT = COUNT + 1 SUM = COUNT  $\Box$  SUM = COUNT++  $\leftrightarrow$  SUM = COUNT  $COUNT = COUNT + 1$

 $\Box$  COUNT++  $\leftrightarrow$  COUNT = COUNT + 1

Όταν εφαρμόζονται δύο μοναδιαίοι τελεστές ανάθεσης στον ίδιο τελεστέο, η σειρά είναι από δεξιά προς αριστερά:

 $\leftrightarrow$   $\left(\text{COUNT++}\right)$ 

#### Εντολές Ανάθεσης (5)

6. Εντολή ανάθεσης ως έκφραση (C, C++, Java)

Η εντολή ανάθεσης δημιουργεί ένα αποτέλεσμα (η τιμή που παίρνει η μεταβλητή – στόχος). Συνεπώς, μπορεί να χρησιμοποιηθεί ως έκφραση, ή ως τελεστέος σε μια άλλη έκφραση.

while  $(CH = getchar() != EOF)$  {...}

Σύγκριση νέου χαρακτήρα με EOF, και το αποτέλεσμα (0 ή 1) δίνεται ως τιμή στο CH. Ο τελεστής ανάθεσης είναι χαμηλότερης προτεραιότητας από σχεσιακούς τελεστές. Αλλιώς: while (**(**CH = getchar()**)** != EOF) {…} Τώρα, πρώτα θα πάρει τιμή το CH, μετά θα συγκριθεί η τιμή αυτή με το EOF.

### Εντολές Ανάθεσης (6)

- ◼ Μειονέκτημα χρήσης εντολής ανάθεσης ως δυαδικός τελεστής: Ένα είδος side effect.
- ◼ Αποτέλεσμα, δύσκολες στην ανάγνωση εκφράσεις. Π.χ.

 $a = b + (c = d/b) - 1$ 

Σειρά εκτέλεσης:

 $c = d/b$ 

 $temp = b + c$ 

 $a = temp - 1$ 

### Εντολές Ανάθεσης (7)

Στη C είναι αποδεκτές οι δύο παρακάτω εντολές; Τι αποτέλεσμα θα έχουν;

- 1. if  $(X == Y)$  then  $A = 1$  else  $A = 0$ ;
- 2. if  $(X = Y)$  then  $A = 1$  else  $A = 0$ ;

Αποτέλεσμα:

1. Θα ελεγχθεί η ισότητα των X, Y. Αν Χ = Υ τότε Α=1.

2. Θα ελεγχθεί η τιμή που θα πάρει το X. Αν δεν είναι 0, τότε Α=1. Αν είναι 0, τότε Α=0.

Η Java επιτρέπει μόνο Boolean εκφράσεις στην εντολή if, οπότε δεν επιτρέπεται η 2.

## Δομές και Εντολές Ελέγχου Ροής Προγράμματος (1)

- Ο έλεγχος ροής προγράμματος μπορεί να γίνει σε **τρία διαφορετικά επίπεδα**:
- Α. Μέσα σε μια **έκφραση**, με βάση την ιεραρχία των τελεστών και τους κανόνες προτεραιότητας.
- Β. Μεταξύ **εντολών**.
- Γ. Μεταξύ των **τμημάτων** του προγράμματος

Το Α (το έχουμε εξετάσει) είναι το «χαμηλότερο» επίπεδο. Τώρα θα δούμε το Β.

## Δομές και Εντολές Ελέγχου Ροής (2)

- Σε ένα πρόγραμμα, εκτός από:
	- Υπολογισμό εκφράσεων
	- Ανάθεση τιμών

χρειάζονται:

- 1. Τρόποι επιλογής μεταξύ **εναλλακτικών** επιλογών
- 2. Τρόποι **επαναληπτικής** εκτέλεσης ομάδων εντολών

Για τα 1, 2 χρειαζόμαστε Εντολές Ελέγχου

#### **ΔΟΜΗ ΕΛΕΓΧΟΥ**:

Εντολή Ελέγχου **+** Ομάδα εντολών που ελέγχει

## Δομές και Εντολές Ελέγχου Ροής (3)

- Έχει αποδειχθεί θεωρητικά, ότι μια Γλώσσα Προγραμματισμού χρειάζεται **μόνο**:
- Είτε εντολή GOTO με επιλογή
- Είτε εντολή επιλογής 1 από 2, και λογικά ελεγχόμενη εντολή επανάληψης
- A. ΣΥΝΘΕΤΕΣ ΕΝΤΟΛΕΣ
- ◼ ALGOL, Pascal: **begin** <εντολή\_1> ….. <εντολή\_κ> **end** ◼ C, C++, Java: **{** <εντολή\_1> ….. <εντολή\_κ> **}**

## Δομές και Εντολές Ελέγχου Ροής (4)

#### B. ΕΝΤΟΛΕΣ ΕΠΙΛΟΓΗΣ

#### **I. Δύο Επιλογών**

Σχεδιαστικά Θέματα:

- ◼ Μορφή και τύπος της έκφρασης που ελέγχει την επιλογή.
- ◼ Επιλογή απλής εντολής, ακολουθίας εντολών, ή σύνθετης εντολής;
- ◼ Τρόπος υλοποίησης φωλιασμένων (nested) επιλογών. Αρχικά στη FORTRAN: IF **<Boolean expression> <εντολή>** Για πολλαπλές εντολές: IF (FLAG .NE. 1) GO TO 20

$$
I = 1
$$
  

$$
J = 2
$$
  
20 CONTINUE

(Αρνητική λογική, δύσκολη ανάγνωση)

#### Δομές και Εντολές Ελέγχου Ροής (5)

Στη συνέχεια, η ALGOL: **if <Boolean expression> then <εντολή\_1> else <εντολή\_2>**

- Οι <εντολή\_1> και <εντολή\_2> μπορούν να είναι και Σύνθετες Εντολές
- Όλες οι γλώσσες στη συνέχεια, ακολουθούν την ίδια λογική

## Δομές και Εντολές Ελέγχου Ροής (6)

- **II. Πολλαπλών Επιλογών**
- ◼ Μπορεί να κατασκευαστεί από 2 επιλογών, αλλά
- ◼ Βοηθάει αναγνωσιμότητα και ευκολία γραφής

Αρχικά FORTRAN: IF **<αριθμ\_έκφραση>** L1, L2, L3  $\alpha v \leq 0 = 0$  > 0

Η ALGOL-W εισήγαγε την εντολή case

C, C++, Java: switch (<έκφραση\_int>) {

…

}

case <const\_expres\_int\_1> **:** <εντολή\_1> **;**

case <const\_expres\_int\_n> **:** <εντολή\_n> **;** break**;** [default : <εντολή\_n+1>]

# Δομές και Εντολές Ελέγχου Ροής (7)

**C**:

switch (index) { case 1**:** case 3**:** d+=1**;** s+=index**;** break**;** case 2 **:** case 4**:** e+=1**;** v+=index**;** break**;** default**:** printf("Error")**;** }

#### **Pascal**:

case index of 1, 3**:** begin d:=d+1**;** s:=s+index end**;** 2, 4**:** begin e:=e+1**;** v:=v+index end else writeln('Error') end

### Δομές και Εντολές Ελέγχου Ροής (8)

- C. ΕΝΤΟΛΕΣ ΕΠΑΝΑΛΗΨΗΣ
- ◼ Βασική λειτουργία των γλωσσών προγ/σμού.
- ◼ Κάνουν μια εντολή (ή ομάδα εντολών) να εκτελεστεί 0, 1 ή περισσότερες φορές.
	- ◼ Οι Συναρτησιακές γλώσσες χρησιμοποιούν την αναδρομή για επανάληψη.

◼ Οι βασικές κατηγορίες εντολών επανάληψης, καθορίστηκαν από τις απαντήσεις των σχεδιαστών σε δύο βασικά ερωτήματα:

### Δομές και Εντολές Ελέγχου Ροής (9)

◼ Πως ελέγχεται η επανάληψη; Λογικά ελεγχόμενη (logically controlled) Με μέτρηση (counter controlled)

◼ Που θα εμφανίζεται ο μηχανισμός ελέγχου στο βρόχο;

Στην αρχή (pre-test)

Στο τέλος (post-test)

# Δομές και Εντολές Ελέγχου Ροής (10)

- **I. Επανάληψη με Μέτρηση Μεταβλητή Βρόχου** (ΜΒ) : Συντηρεί την τιμή μέτρησης. Περιλαμβάνει επίσης:
- ◼ Αρχική Τιμή
- 
- ◼ Διαφορά Διαδοχικών Τιμών

<sup>◼</sup> Τελική Τιμή *Παράμετροι βρόχου* (ΠΒ)

Σχεδιαστικά Θέματα:

- Τύπος και εύρος τιμών της ΜΒ.
- Η τιμή της ΜΒ στο τέλος της επανάληψης.
- Μπορεί η ΜΒ και οι ΠΒ να αλλάξουν μέσα στο βρόχο, και πως επηρεάζεται ο έλεγχος;
- Οι ΠΒ υπολογίζονται 1 φορά, ή σε κάθε επανάληψη;

### Δομές και Εντολές Ελέγχου Ροής (11)

- C: Γενική μορφή:
	- for (<έκφραση\_1> **;** <έκφραση\_2> **;** <έκφραση\_3>) <Σώμα\_Βρόχου>
- <έκφραση\_1> : Ορίζεται η ΜΒ και η Αρχική τιμή της. Υπολογίζεται 1 φορά στην αρχή.
- <έκφραση\_2> : Έλεγχος βρόχου. Υπολογίζεται πριν από κάθε εκτέλεση του βρόχου. Σχεσιακή έκφραση (αν = 0, τότε τέλος).

<έκφραση\_3> : Διαφορά διαδοχικών τιμών. Εκτελείται μετά από κάθε εκτέλεση. Αυξάνει τη Μεταβλητή Βρόχου.

Π.χ. for (index=0; index<=10; index++)  $sum = sum + listfindex$ ;

## Δομές και Εντολές Ελέγχου Ροής (12)

- Οι <έκφραση 2> και <έκφραση 3> μπορούν να είναι εντολές, ή πολλαπλές εντολές (χωρίζονται με **,**).
- Όλες οι <εκφράσεις> είναι προαιρετικές. Η default τιμή της <έκφραση\_2> είναι TRUE (δηλαδή, 1). Των άλλων, τίποτα.
- ◼ Οι ΜΒ, ΠΒ μπορούν να αλλάξουν μέσα στο σώμα του βρόχου.
- ◼ Μπορεί να γίνει «είσοδος» στο σώμα του βρόχου.
- ◼ Ουσιαστικά είναι λογικά ελεγχόμενη επανάληψη.
- C++ : Η <έκφραση\_2> μπορεί να είναι και Boolean. Η <έκφραση\_1> μπορεί να περιλαμβάνει ορισμούς μεταβλητών [ π.χ. for (int count = 0 ; ...) ], με εμβέλεια το *σώμα του βρόχου* (σε παλιότερες υλοποιήσεις της C++, η εμβέλεια ήταν ως το τέλος της *περιβάλλουσας συνάρτησης*).

Java : Η <έκφραση\_2> είναι μόνο Boolean. Η <έκφραση\_1> μπορεί να περιλαμβάνει ορισμούς μεταβλητών, με εμβέλεια το *σώμα του βρόχου*.

## Δομές και Εντολές Ελέγχου Ροής (13)

- **II. Λογικά Ελεγχόμενη Επανάληψη**
- Είναι πιο γενικές εντολές επανάληψης από τις εντολές επανάληψης με μέτρηση.
- C, C++, Java: Έχουν και *pre-test* και *post-test* λογικά ελεγχόμενες επαναλήψεις:

**Pre-test:** while  $(i >= 0) {$ ...

```
… }
Post-test: do { …
```
 $\ldots$ } while (value > 0)

*Διαφορά*: Η post-test θα εκτελεστεί τουλάχιστον 1 φορά.

Java: Η έκφραση ελέγχου πρέπει να είναι Boolean. Δεν έχει goto, οπότε δεν γίνεται «είσοδος» στο σώμα του βρόχου.

## Δομές και Εντολές Ελέγχου Ροής (14)

#### **III. Μηχανισμοί Ελέγχου του Χρήστη**

Ορισμένες γλώσσες, όπως η Ada, έχουν βρόχους χωρίς έλεγχο της επανάληψης με μέτρηση ή λογικό: loop

```
…
if sum >= 100 then exit; (i) exit when sum >= 100)
…
end loop
```
Υπό-Συνθήκη (conditional), ή Χωρίς Συνθήκη (unconditional) exit: exit [<label>] [when <συνθήκη>]

# Δομές και Εντολές Ελέγχου Ροής (15)

C, C++, Java: Unconditional unlabeled break

C, C++, Java: Παράλειψη εντολών που ακολουθούν: continue

Java: Unconditional labeled break και continue

```
Παράδειγμα:
```
}

```
while (sum < 1000) {
  getnext(value);
  if (value < 0) continue;
                 (αν value < 0, στην αρχή του βρόχου)
                  break;
                  (αν value ≥ 0, έξοδος από το βρόχο)
  sum += value;(δεν εκτελείται ποτέ…)
```
### Δομές και Εντολές Ελέγχου Ροής (16)

- D. ΔΙΑΚΛΑΔΩΣΗ ΧΩΡΙΣ ΣΥΝΘΗΚΗ (unconditional branching)
	- Εντολή goto : Μεγάλη συζήτηση για τη χρησιμότητά της.
	- Η Java δεν έχει…